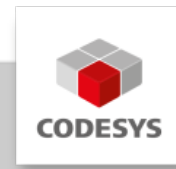

# **CODESYS Control Basic M Lizenz**

Die applikationsbasierte Lizenz CODESYS Control **Basic M** ist speziell für Applikationen mit bis zu **zwei CANopen, Modbus, PROFIBUS oder J1939** Feldbusinstanzen konzipiert. Sie enthält **128 E-A-Kanäle** und unterstützt eine Applikationsgröße von bis zu **1 MB**. Auf allen Control SL-Produkten ist sie uneingeschränkt einsetzbar.

# **Produktbeschreibung**

Die neuen applikationsbasierten Lizenzen sind völlig unabhängig von der verwendeten Hardware und können produktübergreifend verwendet werden. Damit bieten Sie eine maximale Flexibilität bei der Gerätewahl. Ein weiterer Vorteil ist die Skalierung der Lizenzen über Metriken der Applikation. So bezahlen Sie nur genau so viel CODESYS, wie Sie auch verwenden.

### **Eine Lizenz! Von kleinen Embedded Geräten bis zu großen IPC Lösungen, immer passgenau!**

# **Lizenz Control Basic M**

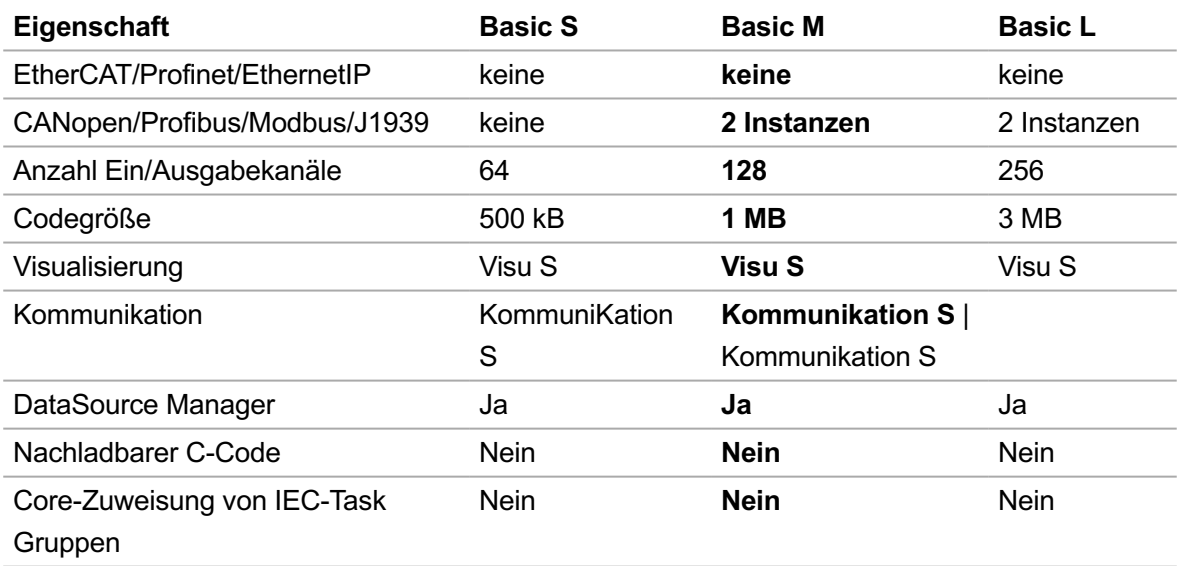

Übersicht der Applikationsmetriken für die Bestimmung der passenden Lizenz:

Weitergehende Informationen zu den Performanceklassen und den Lizenzmetriken finden sie im unten verlinkten Dokument "CODESYS Control Application Based Licenses de".

### **Zusatzprodukte zur Lizenz**

### **CODESYS OPC UA**

CODESYS OPC UA S: OPC UA Lizenz für Client und Server mit bis zu 512 Tags CODESYS OPC UA M: OPC UA Lizenz für Client und Server mit bis zu 4096 Tags CODESYS OPC UA XXL: OPC UA Lizenz für Client und Server mit unbegrenzter Taganzahl

### **CODESYS Visualization**

CODESYS Visualization S: Lizenz für Target- und Webvisualisierung mit bis zu 128 Tags CODESYS Visualization M: Lizenz für Target- und Webvisualisierung mit bis zu 2048 Tags CODESYS Visualization L: Lizenz für Target- und Webvisualisierung mit bis zu 4096 Tags CODESYS Visualization XL: Lizenz für Target- und Webvisualisierung mit bis zu 8192 Tags CODESYS Visualization XXL: Lizenz für Target- und Webvisualisierung mit bis zu unbegrenzter Taganzahl

### **Beschreibung der Eigenschaften**

Eine detaillierte Beschreibung der oben gelisteten Eigenschaften finden Sie im Datenblatt "CODESYS Control Application-Based Licenses".

### **Demobetrieb**

Eine Steuerung ohne Lizenz läuft im Demobetrieb 2 Stunden. Danach beendet sich das Laufzeitsystem und muss neu gestartet werden. Funktional ist der Demobetrieb nicht eingeschränkt. Nicht lizenzierte Funktionen haben eine kürzere Demo-Laufzeit (z. B. Feldbusse laufen 30 Minuten).

### **Lizenzprüfung**

Ist eine applikationsbasierte Lizenz auf der Steuerung verfügbar, werden alle Kriterien gegen das in der Lizenz hinterlegte Limit geprüft. Überschreitet ein Kriterium das definierte Limit, wird ein Download der Applikation bzw. das Laden der Bootapplikation verhindert. Es erfolgt kein Wechsel in den Demomodus.

Damit wird verhindert, dass Applikationen im Produktivbetrieb in einen zeitlich begrenzten Demomodus zurückfallen.

### **Upgrade-Lizenzen**

Für jede Performanceklasse (Runtime, Visualisierung, Kommunikation, Motion) gibt es Upgrade-Lizenzen, die einen Wechsel von einer kleineren Lizenz zu einer beliebig höheren Lizenz ermöglichen. Ein Wechsel von einer größeren Lizenz zu einer kleineren Lizenz wird nicht unterstützt.

### **Einschränkung mit weiteren Store Produkten**

Applikationsbasierte Produkte können mit bestehenden Lizenzen kombiniert werden, außer dies wird explizit beim Produkt ausgeschlossen. Die E-A-Kanäle von hinzugekauften Feldbussen werden bei der Lizenzmetrik E-A-Kanäle berücksichtigt und ebenfalls gezählt.

### **Wie finde ich die richtige Lizenz?**

Beantworten Sie für sich folgende Fragen, um die passende Laufzeitsystemlizenz für Ihre Applikation zu finden:

1. Welcher Feldbus wird benötigt? Wieviele Feldbus Master?

- 2. Wie viele Ein- und Ausgangskanäle werden in der Applikation benötigt?
- 3. Planen Sie die Implementation zusätzlicher Funktionen und Logiken?
- 4. Möchten Sie Tasks bzw. Taskgruppen bestimmten Cores zuweisen, um eine höhere Performance bzw. ein optimiertes Echtzeitverhalten zu erreichen?

#### **Fallbeispiel 1: Portierung einer bestehenden Applikation**

Die Steuerung einer bestehende Anlage soll modernisiert werden. Über die Jahre wurden eigene Bibliotheken entwickelt, die auf der neuen Steuerung ebenfalls zum Einsatz kommen sollen. Die Sensoren und Aktoren der Anlage sind über zwei CANopen Master angebunden, in zukünftigen Modellen soll jedoch EtherCAT zum Einsatz kommen. Insgesamt hat die Anlage in etwa 200 digitale E-A-Signale

- 2 CANopen-Master: mindestens Lizenz Basic M •
- Option: EtherCAT-Master: mindestens Lizenz Standard S
- 200 E-A-Kanäle: mindestens Lizenz Basic L •
- Zusätzliche Bibliotheken werden verwendet: 3 MB Code der Lizenz Basic L ermöglichen viel zusätzliche Logik.
- Echtzeitverhalten: Im Bereich von 4-10 ms •

-> Die Lizenz CODESYS Control Basic L wird pro Gerät benötigt. -> Option mit EtherCAT Master: Die Lizenz CODESYS Control Standard S wird pro Gerät benötigt.

#### **Fallbeispiel 2: Standardapplikation mit EtherCAT**

Eine neue Applikation für eine Maschine mit EtherCAT soll entwickelt werden. Zusätzlich soll eine Anbindung an die Cloud zur Datenanalyse mittels MQTT realisiert werden. Die Maschine hat in etwa 800 E-A-Signale. Da die Steuerung einfache Antriebe kommandieren muss, ist das Echtzeitverhalten der Bustask sehr wichtig. Zusätzlich soll eine bestehende C-Code-Bibliothek angebunden und eine kleine Webvisualisierung zur Inbetriebnahme entwickelt werden.

- EtherCat-Master: mindestens Lizenz Standard S •
- 800 E-A-Kanäle: mindestens Lizenz Standard M •
- Zusätzliche Logik zur Anbindung an die Cloud: 5 MB Code der Lizenz Standard M ermöglichen eine sehr große Appikation.
- Separierung der Bustask auf eigenen Core : mindestens Standard L
- Anbindung C-Code: Dynamischer C-Code in Standard L enthalten. •
- MQTT Protokoll: CODESYS IIoT Libraries SL Lizenz wird benötigt •

-> Die Lizenzen CODESYS Control Standard L und CODESYS IIoT Libraries SL werden pro Gerät benötigt

#### **Fallbeispiel 3: Übergeordnete Steuerung mit Profinet**

Eine Steuerung überwacht in einer Anlage eine Produktionslinie. Die Applikation soll die Daten über ein Profinetnetzwerk einsammeln, verarbeiten und die einzelnen Anlagenteile kontrollieren. Außerdem wird zur Wartung der Anlage eine HMI benötigt, die auf Webtechnologie basiert. Zuletzt müssen Produktionsdaten per MQTT zur überlagerten Datenanalyse übertragen werden.

- Profinet Master: mindestens Lizenz Standard S •
- 1.500 E-A-Kanäle: mindestens Lizenz Standard L •
- Viel Logik aufgrund der vielfältigen Überwachungen und Cloudanbindung: 6 MB Code der Lizenz Standard L ermöglichen sehr große Applikationen
- HMI zur Wartung: Mindestens CODESYS Visualization M
- Verwendung von MQTT: CODESYS IIoT Libraries SL Lizenz wird benötigt. •

-> Die Lizenzen CODESYS Control Standard L, CODESYS Visualization M und die CODESYS IIoT Libraries SL werden pro Gerät benötigt.

### **Fallbeispiel 4: Applikation mit 2D-Portal und einem vier-Achs SCARA Roboter**

Eine Steuerung soll über EtherCAT ein 2D-Portal und einen SCARA Roboter mit 4 Achsen ansteuern, sowie zusätzlich 2 Antriebe für ein Förderband und einen Rundtisch. Weitere Funktionen sind nicht geplant

- EtherCAT Master: mindestens Lizenz Standard S •
- 200 E-A-Kanäle: Lizenz Standard S ist ausreichend •
- Überwiegende Verwendung von CODESYS-Bibliotheken, deren Codegröße bei der Lizenzierung nicht berücksichtigt wird: 3MB Code der Lizenz Standard S ist ausreichend.
- Erhöhte Echtzeitanforderung: mindestens Standard L zur Nutzung der Multi-Core Funktionalität
- Ansteuerung von 8 Achsen insgesamt: SoftMotion Axis (8)-Lizenz für 8 Achsen •
- Ansteuerung des 2D-Portals und des SCARA Roboters: SoftMotion Axis Groups/CNC Interpolators (2) für 2 Achsgruppen

-> Lizenzen CODESYS Control Standard L, CODESYS SoftMotion Axis (8) und CODESYS SoftMotion Axis Groups/CNC Interpolators (2) werden benötigt.

## **Allgemeine Informationen**

#### **Lieferant:**

CODESYS GmbH Memminger Straße 151 87439 Kempten Deutschland

### **Support:**

Technischer Support ist bei diesem Produkt nicht enthalten. Um technischen Support zu erhalten, erwerben Sie bitte ein CODESYS Support Ticket.

<https://support.codesys.com>

**Artikelname:**

CODESYS Control Basic M Lizenz

**Artikelnummer:**

2302000048

**Vertrieb/Bezugsquelle:**

CODESYS Store <https://store.codesys.com>

#### **Lieferumfang:**

CODESYS Control SL Lizenz Key

### **Systemvoraussetzungen und Einschränkungen**

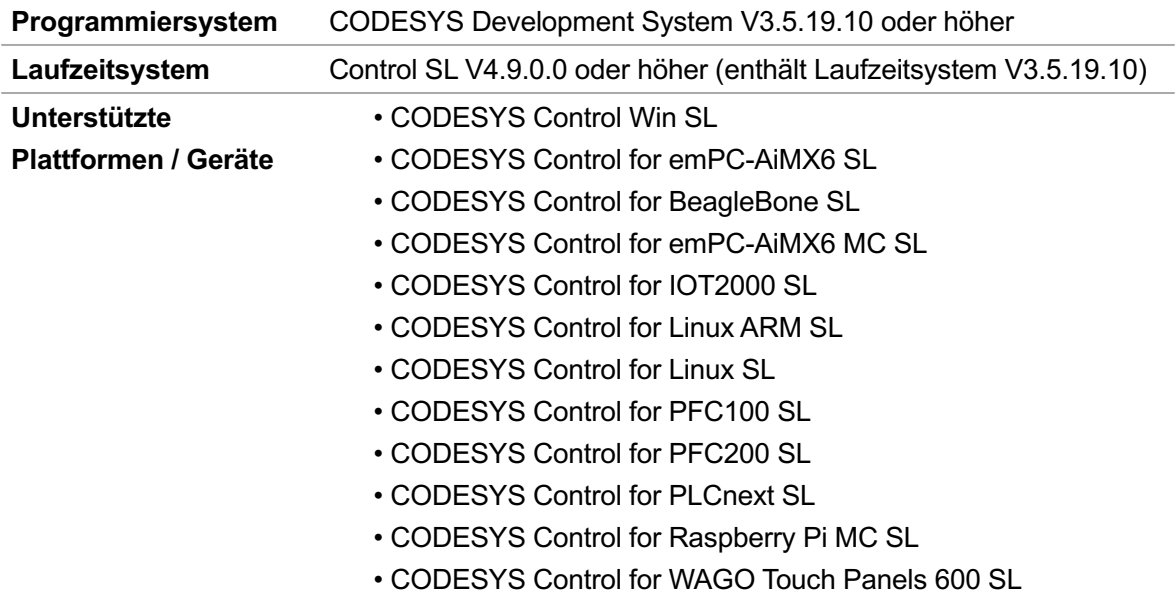

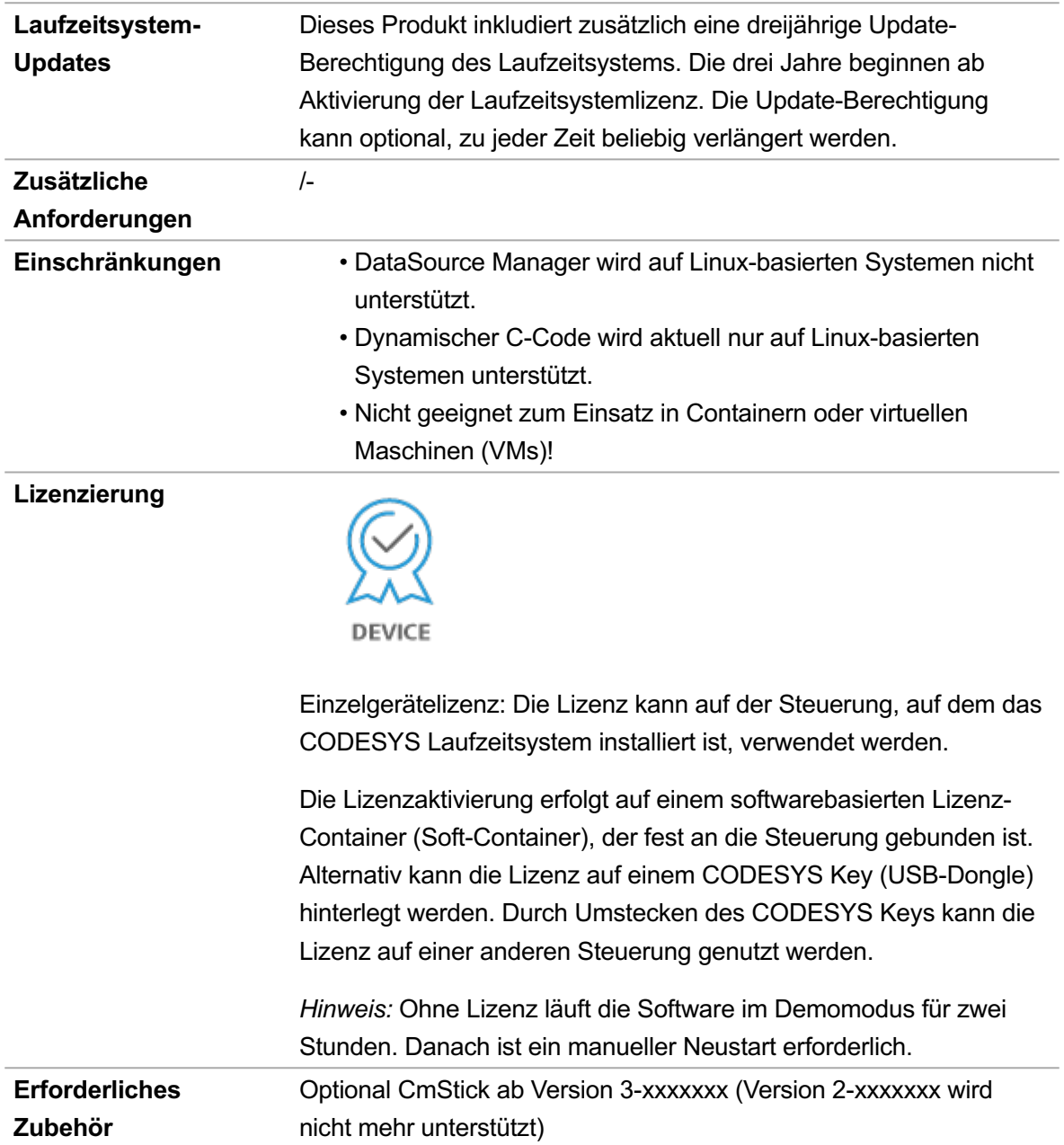

*Bitte beachten Sie: Technische Änderungen, Druckfehler und Irrtümer vorbehalten. Es gilt der Inhalt der aktuellen Online-Version dieses Dokuments.*

Erstellungsdatum: 05.03.2024